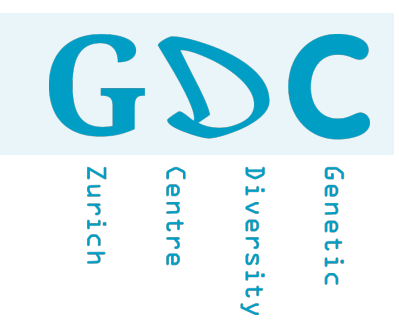

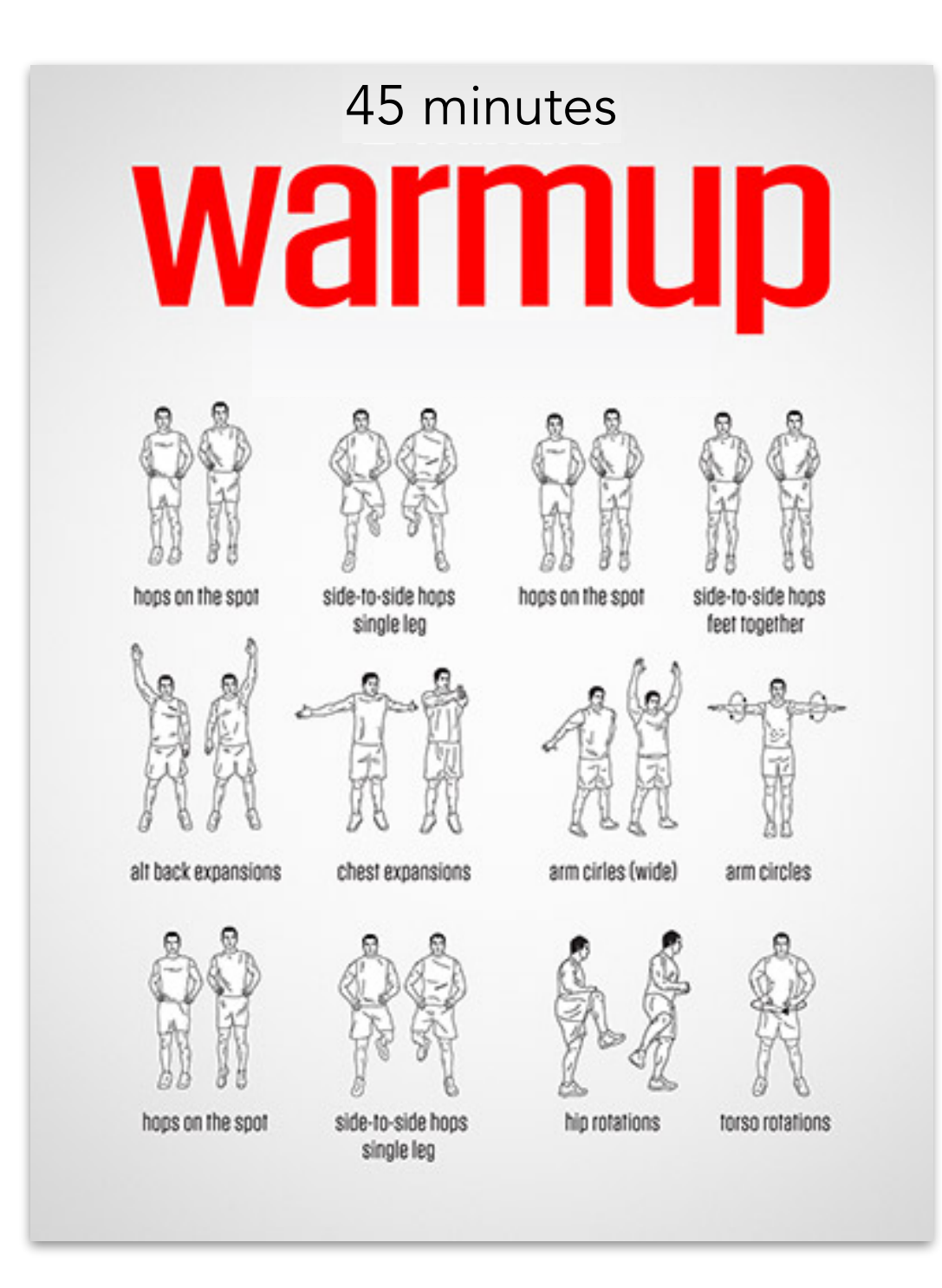

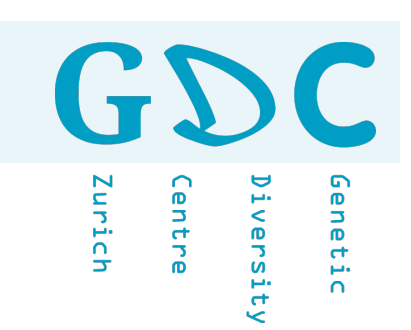

### What is repeatability, reproducibility, and replicability in science and why is it important?

#### **MDA** ▷ **Warm Up**

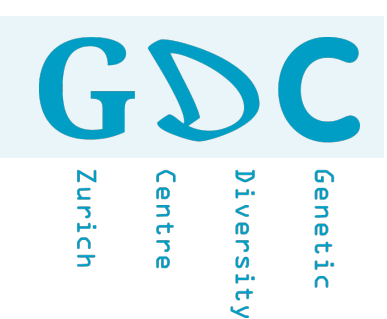

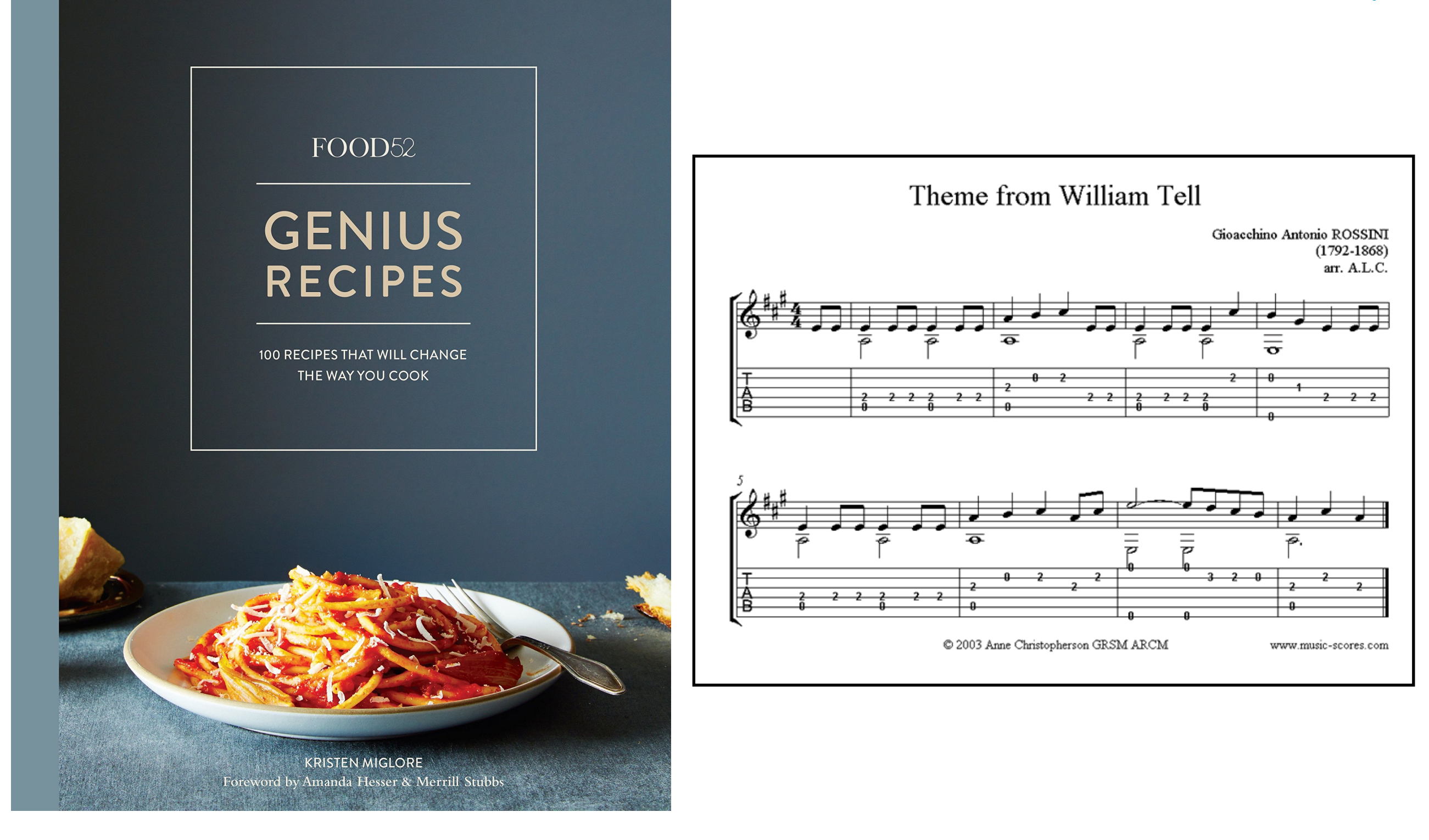

Genetic Innich **Centre** iversit

Repeatability is a measure of the likelihood that, having produced one result from an experiment, you can try the same experiment, with the same setup, and produce that same result. It is a way for researchers to verify that their own results are true and are not just chance artefacts.

The reproducibility of data is a measure of whether a different research team can attain results published in a paper using the same methods. This shows that the results are not artefacts of the unique setup in one research lab. It is easy to see why reproducibility is desirable, as it reinforces findings and protects against rare cases of fraud, or less rare cases of human error, in the production of significant results.

Replicability - Different team, different experimental setup. If an observation is replicable it should be able to be made by a different team, using a different measuring system and dataset, in a different location, on multiple trials. This would therefore involve collecting data anew.

Source: https://www.technologynetworks.com/informatics/articles/repeatability-vs-reproducibility

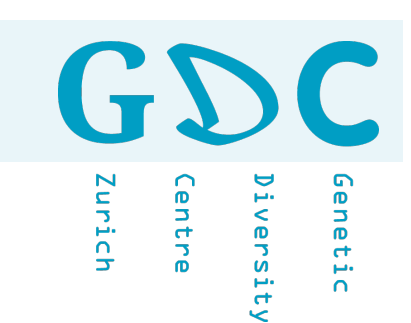

# "Science is not about making predictions or performing experiments. Science is about explaining."

Bill Gaede

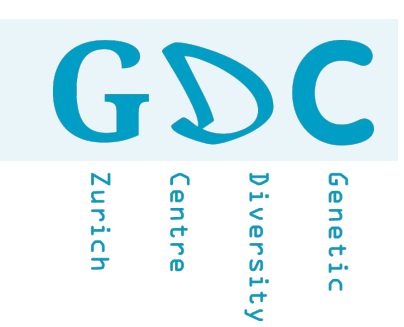

### What do you need to make your research reproducible?

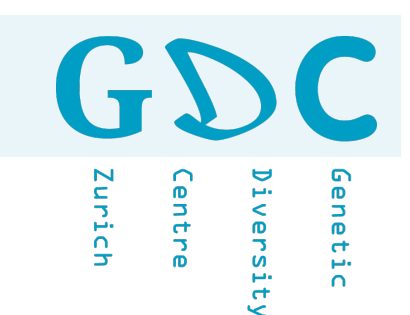

- Take Ms&Ms serious and be precise. Use e.g. markdown reports to document your analysis.
- Avoid applications with GUIs.
- Understand the (limits of the) application your are using.
- Learn and use a code style.
- Document your scripts.
- Consider to publish your polished script(s) in supplementary (e.g. RMarkdown).
- Use services like [Dryad](https://datadryad.org) for data files associated with your publication.

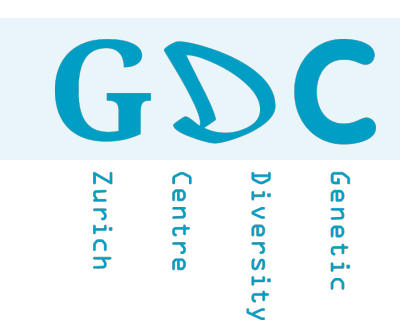

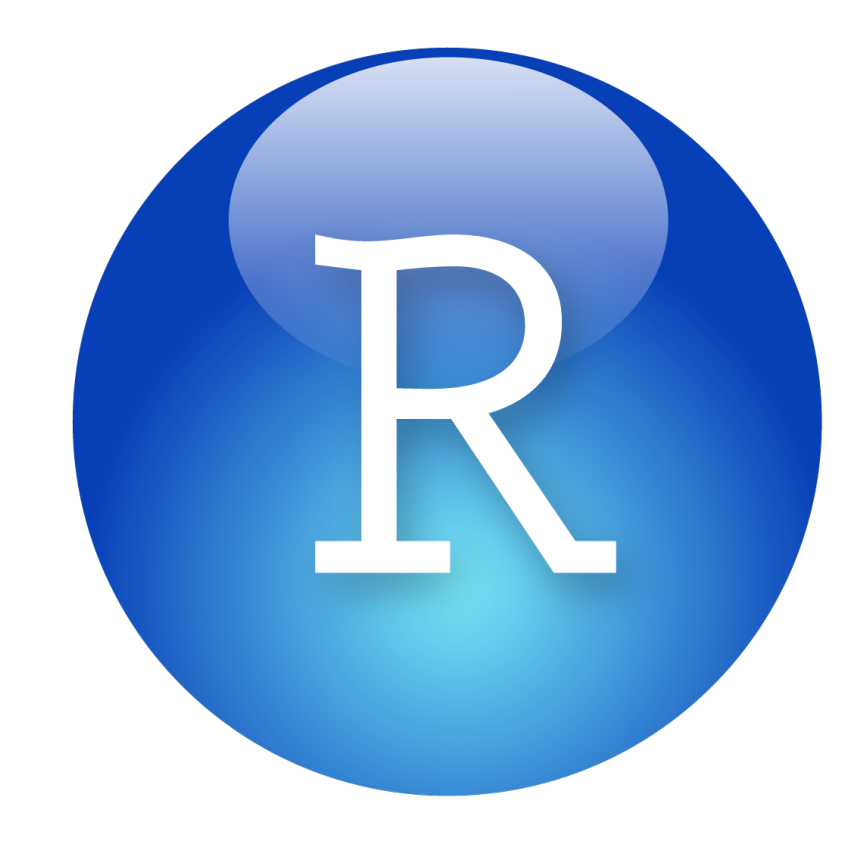

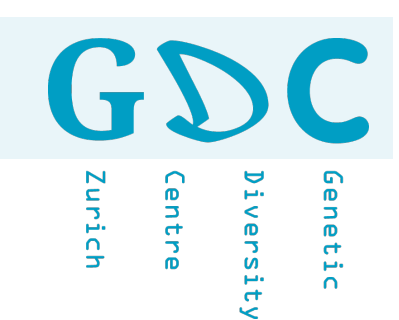

#### How would you improve the following R code snippet?

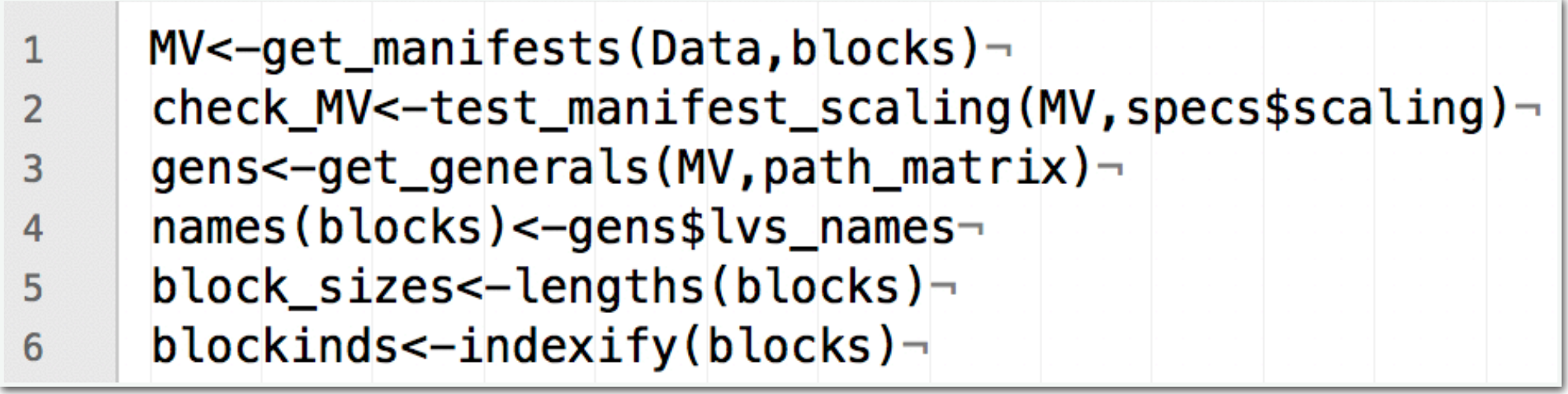

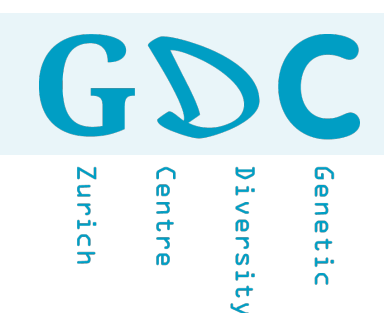

How would you improve the following R code snippet?

Use a coding style, work with spaces and add comments.

```
2 # Preparing data and blocks indexification
 3 - # =4
 5 # building data matrix 'MV' \blacklozenge add comments (#)<br>6 MV \iff get_manifests(Data, blocks)
 5
   check_MV <- test_manifest_scaling(MV, specs$scaling)
7
 8
9
    # generals about obs, mvs, lvs
    gens \leq get_generals(MV, path_matrix)
10
                             t use white space
11
    # indexing blocks
12
13 names(blocks) < +</math>gens$lvs_namesblock_sizes \prec lengths(blocks)
1415 blockinds \prec indexify(blocks)
```
#### ⇧ vertical alignment

#### **MDA** ▷ **Warm Up**

```
CalculateSampleCovariance <- function(x, y, verbose = TRUE) {
   # Computes the sample covariance between two vectors.
   #
   # Args:
  # x: One of two vectors whose sample covariance is to be calculated.
  # y: The other vector. x and y must have the same length, greater than one,
   # with no missing values.
   # verbose: If TRUE, prints sample covariance; if not, not. Default is TRUE.
   #
   # Returns:
   # The sample covariance between x and y.
  n \le - length(x)
   # Error handling
  if (n <= 1 || n != length(y)) {
     stop("Arguments x and y have different lengths: ",
         length(x), " and ", length(y), ".")
   }
  if (TRUE \text{sin}\ is.na(x) || TRUE \text{sin}\ is.na(y)) {
     stop(" Arguments x and y must not have missing values.")
 }
  covariance \leq var(x, y)
   if (verbose)
    cat("Covariance = ", round(covariance, 4), ".\ln", sep = "")
   return(covariance)
```
Inrich

*iversity* 

ienetic

**entre** 

}

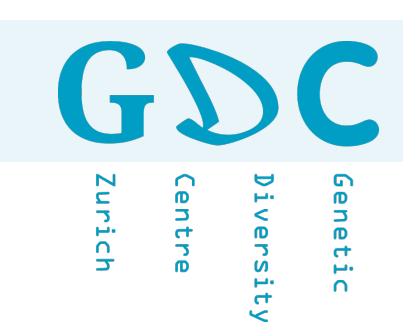

### Loading R packages: What is the difference between the following R commands?

- (A) install.packages("dplyr")
- (B) load("dplyr")
- (C) source("dplyr")
- (D) require("dplyr")
- (E) library("dplyr")

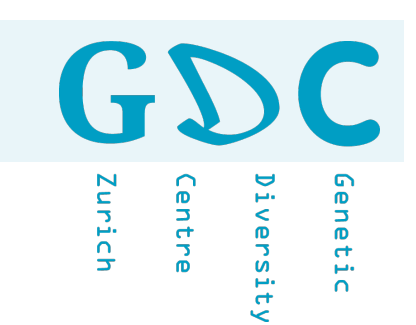

### Loading R packages: What is the difference between the following R commands?

- **(A) install.packages("dplyr")**
- **(B) load("dplyr")**
- **(C) source("dplyr")**
- **(D) require("dplyr")**
- **(E) library("dplyr")**

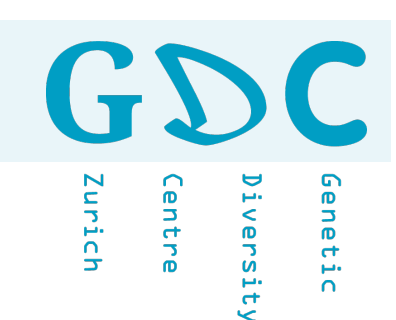

### install.packages

```
# Install R packages from repositories (or local files)
install.packages("dplyr")
install.packages(c("dplyr", "plyr")
install.packages("lattice", repos="http://cran.r-project.org")
install.packages("local.R.Package", lib.loc="/my/local/R/library")
```
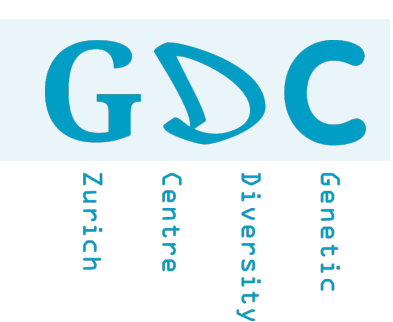

#### save & load

```
## Reload datasets written with the function save
# save object x
save(x, file = "test.rda")
# save all objects
save(list = ls(all = TRUE), file='all.read")# load dataset(s)
load("test.rda", envir = parent.frame(), verbose = FALSE)
```
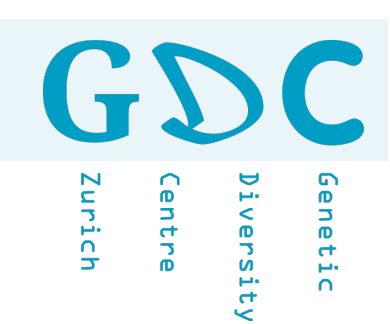

#### source

## It is good practice to create separate R scripts that ## you can use to store sets of related functions.  $##$  You can then call those functions using the source() function,  $##$  at the top of your script. R will then load those functions into ## memory and you can use them! **source**("my\_awesome\_functions.R")

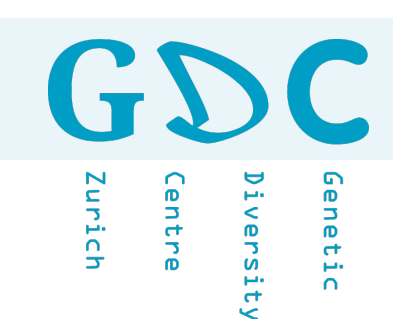

### library & require

The library() and require() can be used to attach and load add-on packages which are already installed.

The **library**() by default returns an error if the requested package does not exist.

The **require**() is designed to be used inside functions as it gives a warning message and returns a logical value say, FALSE if the requested package is not found and TRUE if the package is loaded.

It is better to use the library() as it gives the error message if the package is not found during the package loading time. This will indeed avoid unnecessary headaches of tracking down the errors caused while attempting to use the library routines which are not installed.

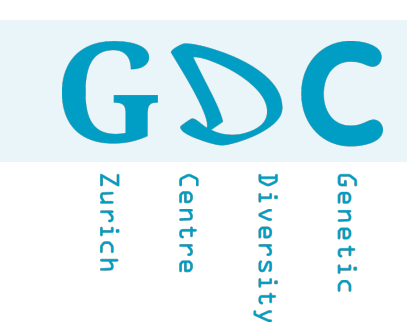

### What is the first and should be the last line of code in a new R session/script?

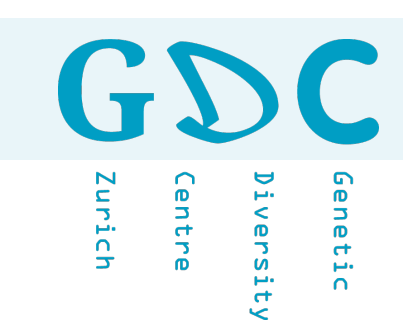

### First and last line of R code

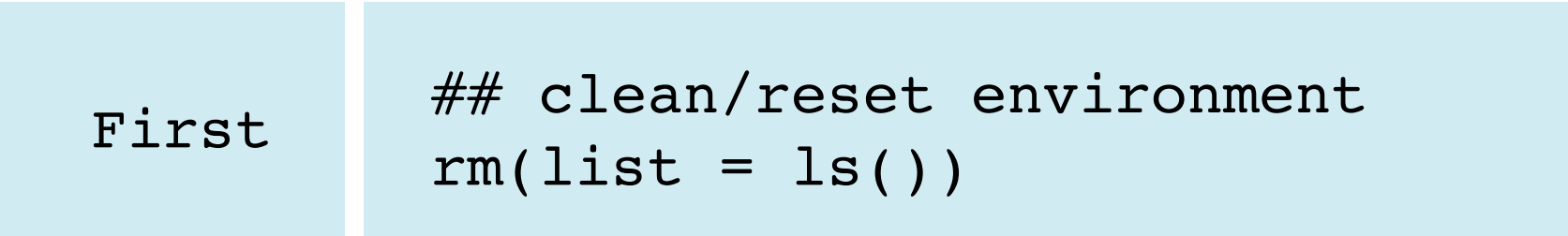

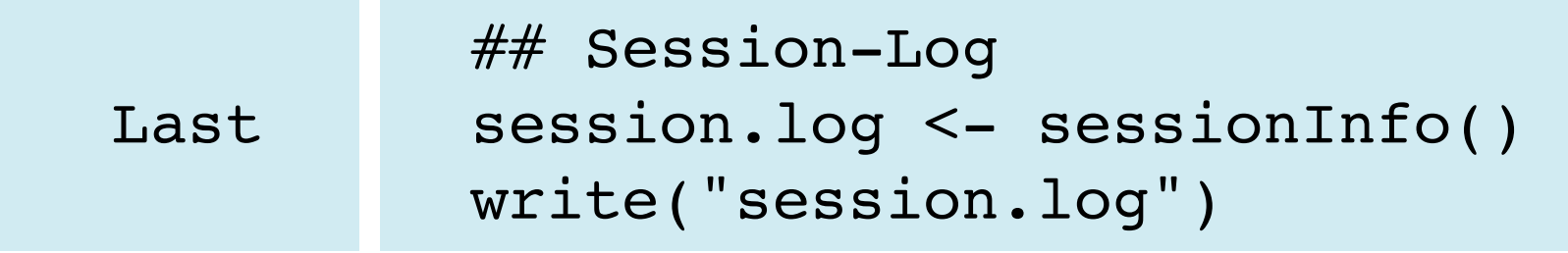

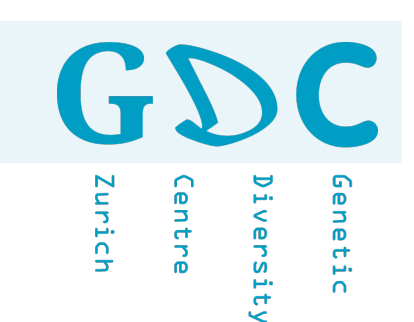

### What is the difference between the two R commands (A) and (B)?

- (A) brewer.pal.info["Blues",]
- (B) RColorBrewer::brewer.pal.info["Blues",]

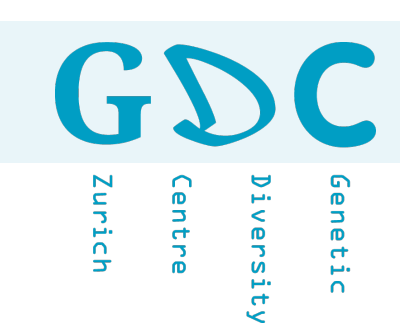

### What is the difference between the two R commands?

# Use a particular function from a specific package RColorBrewer::brewer.pal.info["Blues",]

# The function only works if the package is installed and loaded library("Blues") brewer.pal.info["Blues",] # The function works without loading the packege RColorBrewer::brewer.pal.info["Blues",]

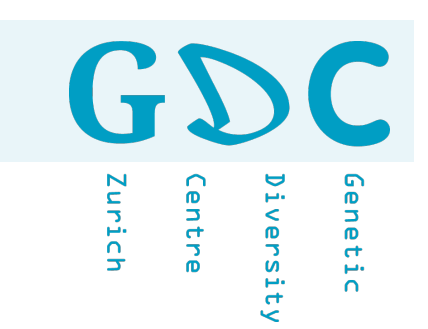

### What is the problem with the following R code snippet:

$$
a < -12
$$
  
\n
$$
b < -23
$$
  
\n
$$
c < -45
$$
  
\n
$$
z < - (a * b) / c
$$

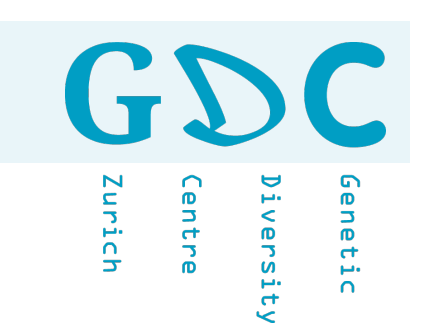

### What is the problem with the following R code snippet:

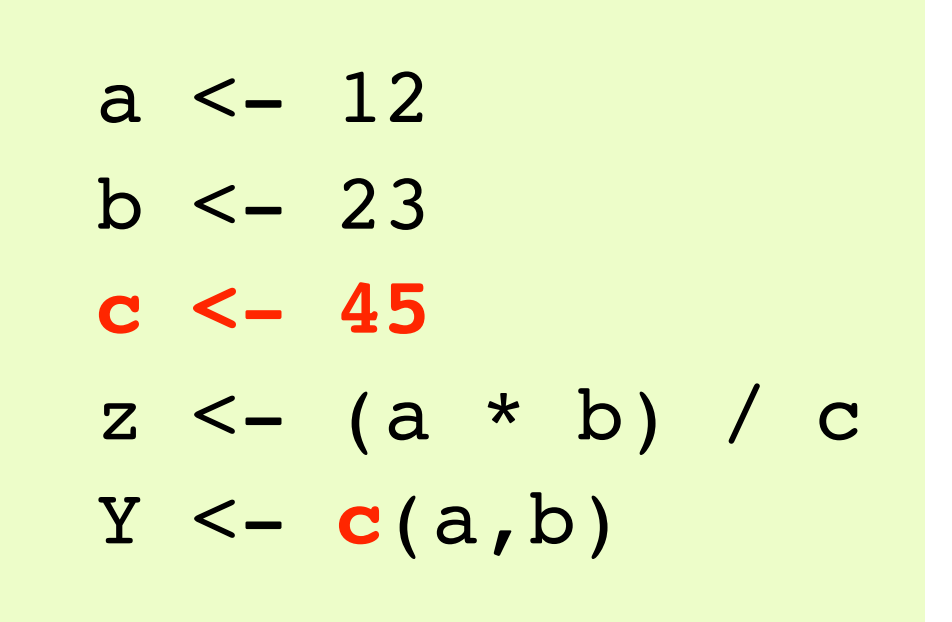

c {base} - combine values into a vector or list

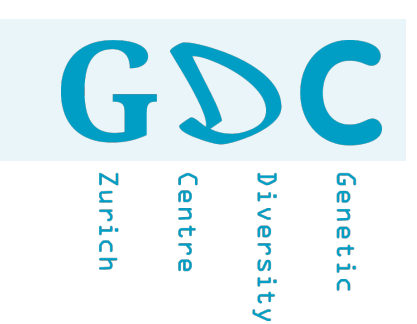

### What is the problem with the following R code snippet:

# A simple test to check # for build-in functions ?c ?pi ?mean

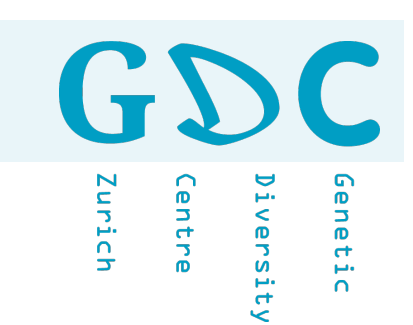

### What can I do to make random objects reproducable in R?

- # Generate random number(s)
- > rnorm(1)
- $# -1.74678$
- > rnorm(1)
- # 1.108086

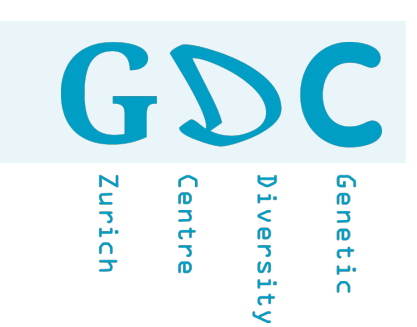

### What can I do to make random objects reproducible in R?

- # Generate random number(s)
- > set.seed(190815); rnorm(1)
- # 1.564598
- > set.seed(190815); rnorm(1)
- # 1.564598

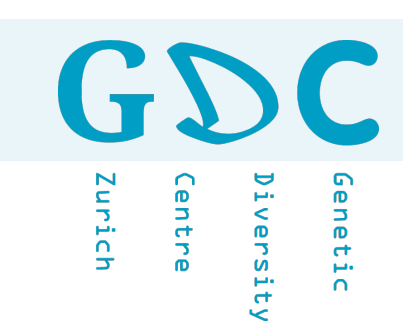

### What is the difference between R code for version A and B?

x <- matrix( rnorm( 50000 \* 900),  $nrow = 50000,$  $ncol = 900$ **t(x) %\*% x # version A crossprod(x) # version B**

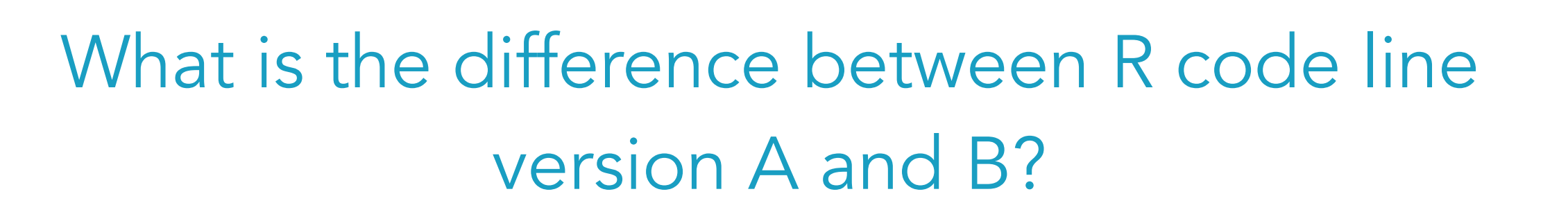

 > system.time(t(x) %\*% x) user system elapsed 27.053 0.148 **27.277** > system.time(crossprod(x)) user system elapsed 21.166 0.020 **21.209**

Genetic

*iversit*)

Iunich

.<br>Lentre

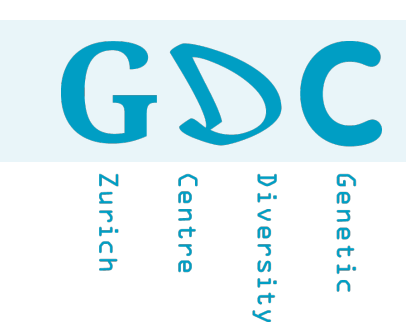

## Microbiota Projects

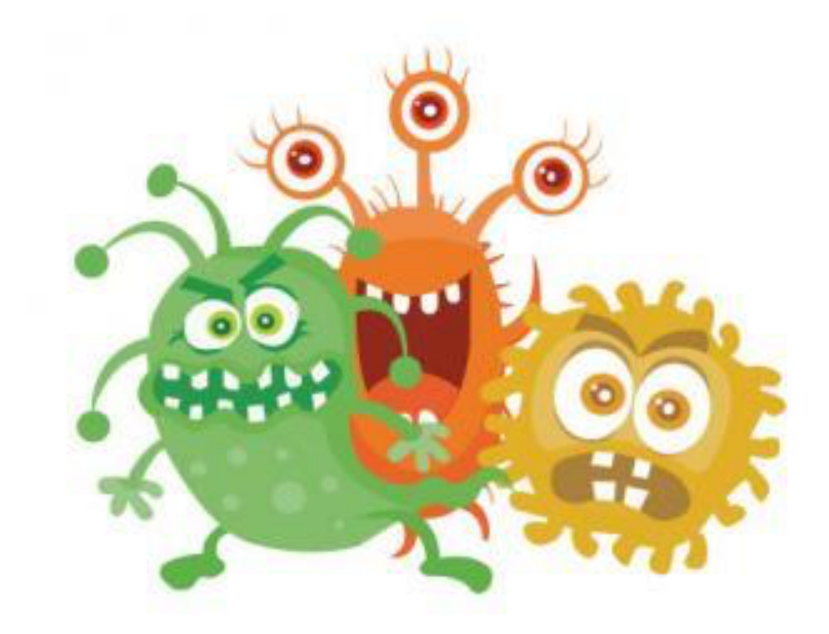

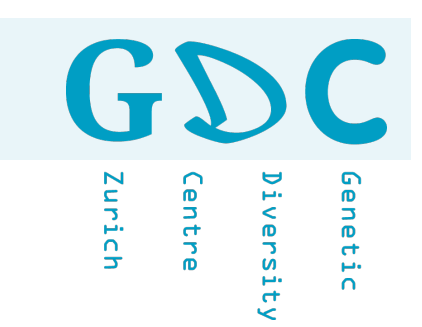

What is the difference between metagenome and amplicon (marker based) sequencing?

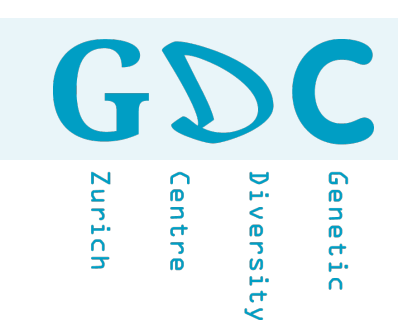

# What is the difference between metagenome and amplicon (marker based) sequencing?

**Metagenomics** - You have fragments of different species and different regions of the genome (with a low(er) coverage). Careful with possible contamination.

Amplicon-Sequencing - You have data from one region of the genome of many different species. Careful with possible PCR artefacts.

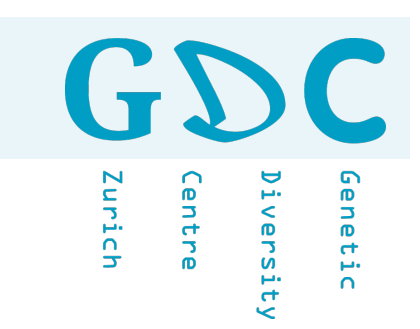

# What is the first thing to do once you received your sequencing data?

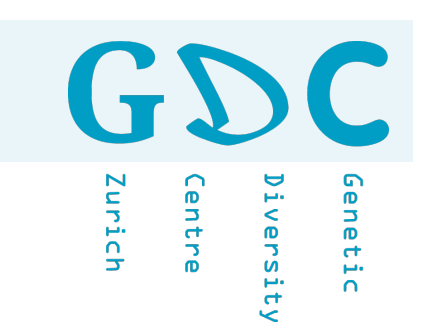

# What is the first thing to do once you received your sequencing data?

‣ Quality control (see check list) ‣ Archiving (safe storage) raw data ‣ Submit raw data to data archive

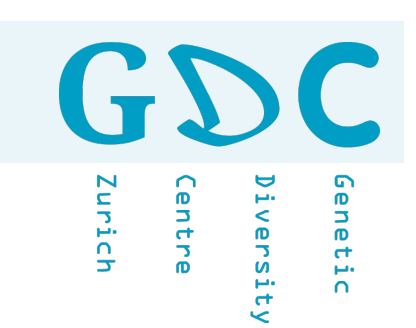

### What is/are the most important aspect/s of a microbiota project?

- 䡦 Number of reads (coverage) per samples
- 䡦 Number of replicates
- 䡦 Negative and positive samples
- □ Something else ...

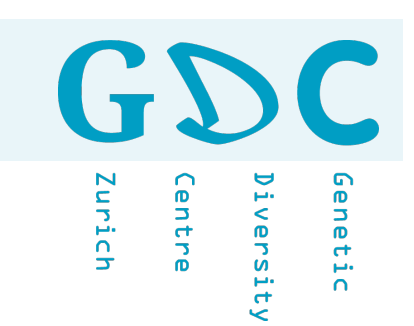

### What is/are the most important aspect/s of a microbiota project?

The project aim should shapes the project design. Thus all projects should start with a biological relevant and clear question.

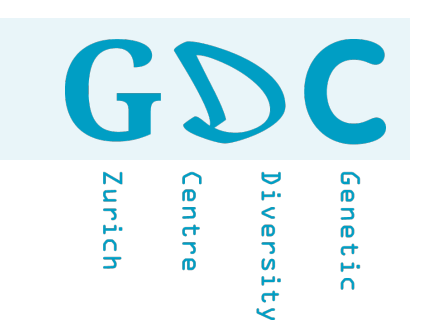

### What is better, (a) to apply very stringend parameters and remove bad data early or (b) use relaxed parameters and filter later?

- 䡦 The earlier the better
- 䡦 Later is better
- 䡦 Depends
- 䡦 I would use a combination

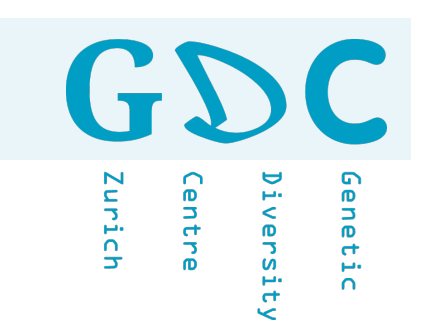

What is better, (a) to apply very stringend parameters and remove bad data early or (b) use relaxed parameters and filter later?

I am not sure since it depens very much on your dataset, the quality and your expectations.

**MDA** ▷ **Warm Up**

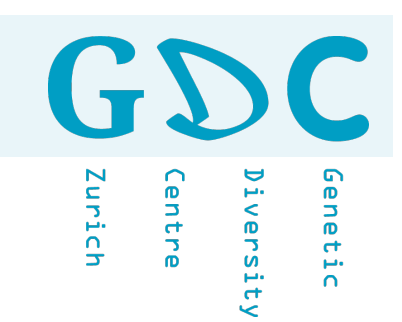

# Can I compare data from different projects (meta analysis)?

# Can I compare OTUs from different projects?

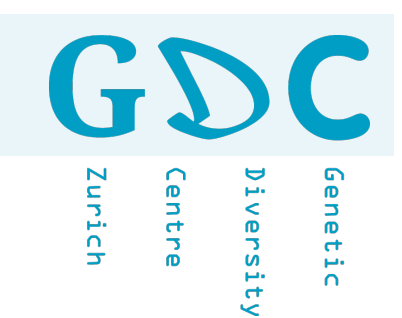

# Can I compare data from different studies (meta analysis)?

This might be very problematic for various reasons (e.g. extraction method, primer).

Can I compare OTUs from different projects?

You have to be careful and maybe not compare OTUs (based on the same primer) just on taxonomic levels.

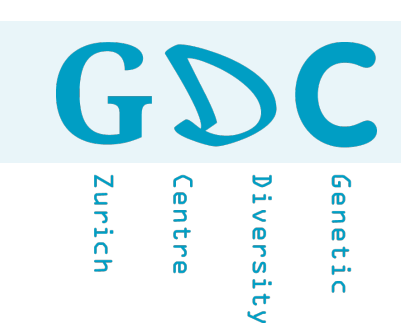

### How many OTUs are normal?

- 䡦 < 100 OTUs
- $\square$  < 1,000 OTUs
- $\square < 10,000$  OTUs
- 䡦 Something else …

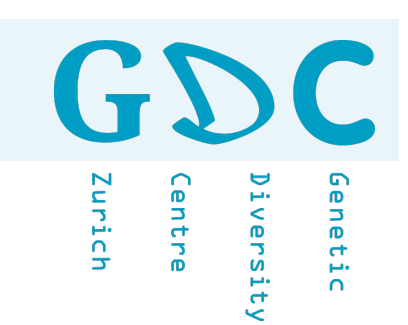

### How many OTUs are normal?

There is no normal. The number of OTUs depends very much on your system, sample and data preparation.

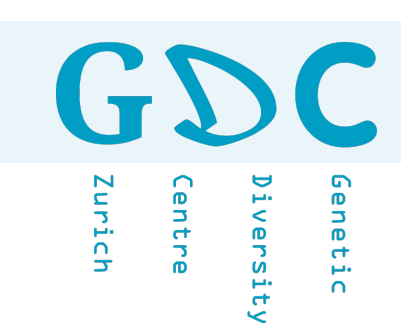

### What method should I use do calculate alpha diversity?

- 䡦 Observed / Abundance
- 䡦 Chao1
- 䡦 ACE
- 䡦 Shannon
- 䡦 Simpson
- 䡦 InvSimpson
- □ All together ...

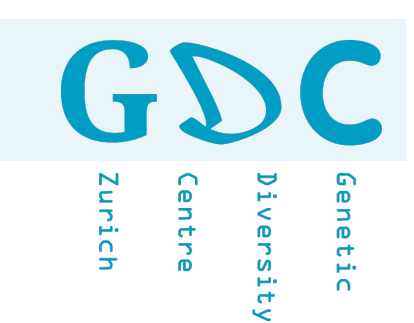

### What method should I use do calculate alpha diversity?

It is important you try different alpha diversity measures and compare the results.

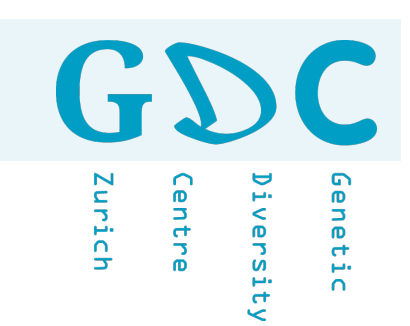

### Can I use alpha diversity to compare samples?

䡦 Yes, of corse!

䡦 No, of corse not!

䡦 Maybe? Depense!

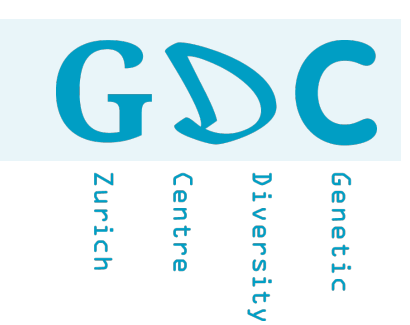

### Can I use alpha diversity to compare samples?

Why not. You have to explore your data first and consider a few processing steps (e.g. rarefy your samples) before a comparison would make sense.

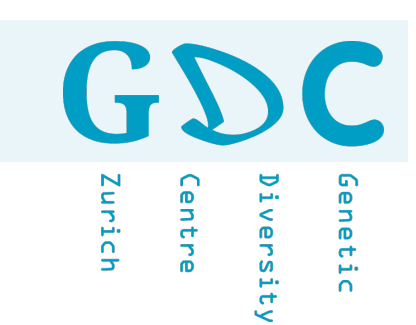

### What is the best way to normalize your raw counts?

- 䡦 Use relative abundance
- □ Total Sum Normalization [TSS]
- 䡦 Rarefying
- □ Variance stabilizing transformation (e.g. DESeq2)
- □ Trimmed mean of M-values normalization (e.g. EdgeR)
- 䡦 Log10
- $\Box$  Z
- 䡦 Hellinger
- $\Box$   $\dots$

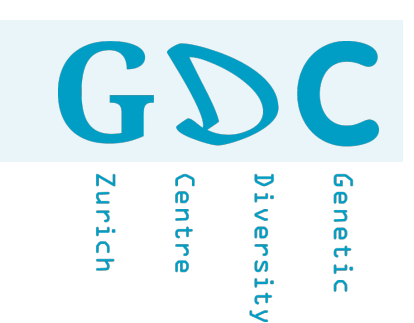

### What is the best way to normalize your raw counts?

Don't ask me? Do you have to normalize your data or would e.g. transform or rarefying your data be enough?

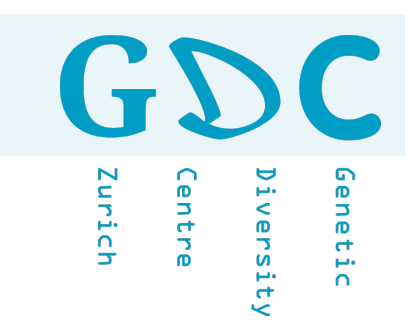

#### Do you see two clusters?

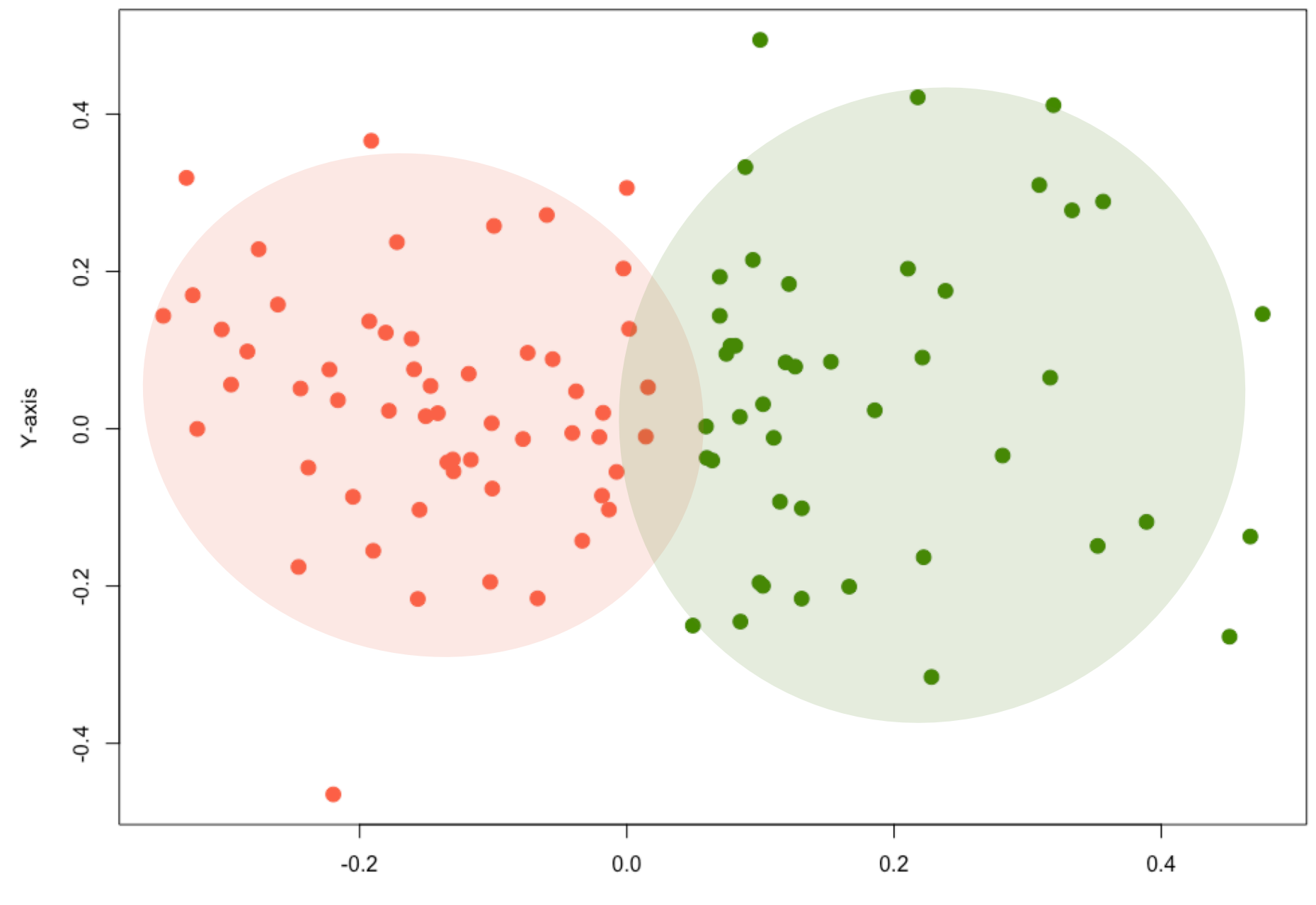

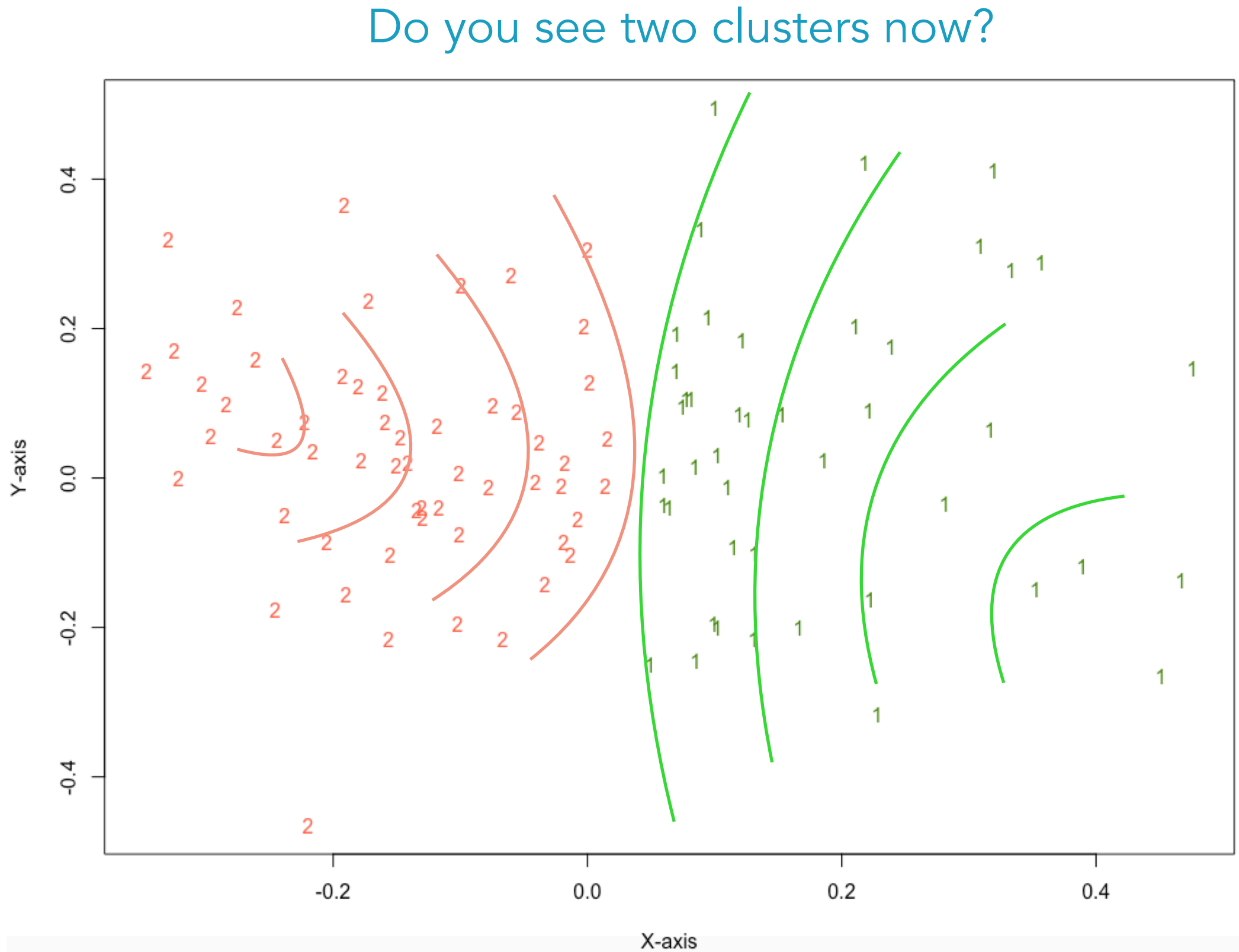

GS

Zurich

Centre

Diversity

Genetic

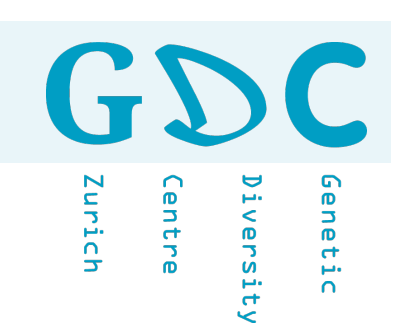

### PCA or PCoA?

䡦 PCA is better.

- 䡦 PCoA is better.
- 䡦 Both methods can be used.
- 䡦 Depense on the question.

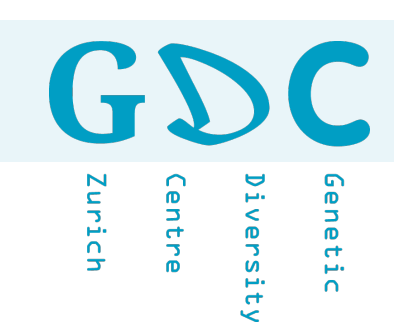

### PCA or PCoA?

You most likely work with distances and therefore you should consider a PCoA. It is possible to use a PCA but you have to standardize the abundance read data first.

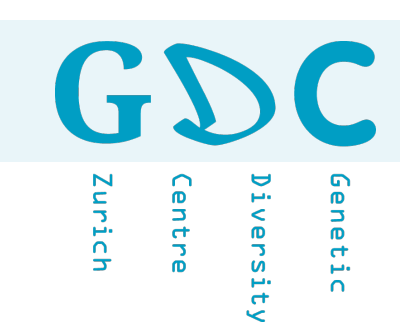

# **MORE**  THINGS CONSIDERED